## **แบบค ำขอมีบัญชีผู้ใช้KU-GOOGLE (ส ำหรับนิสิตเก่ำ)**

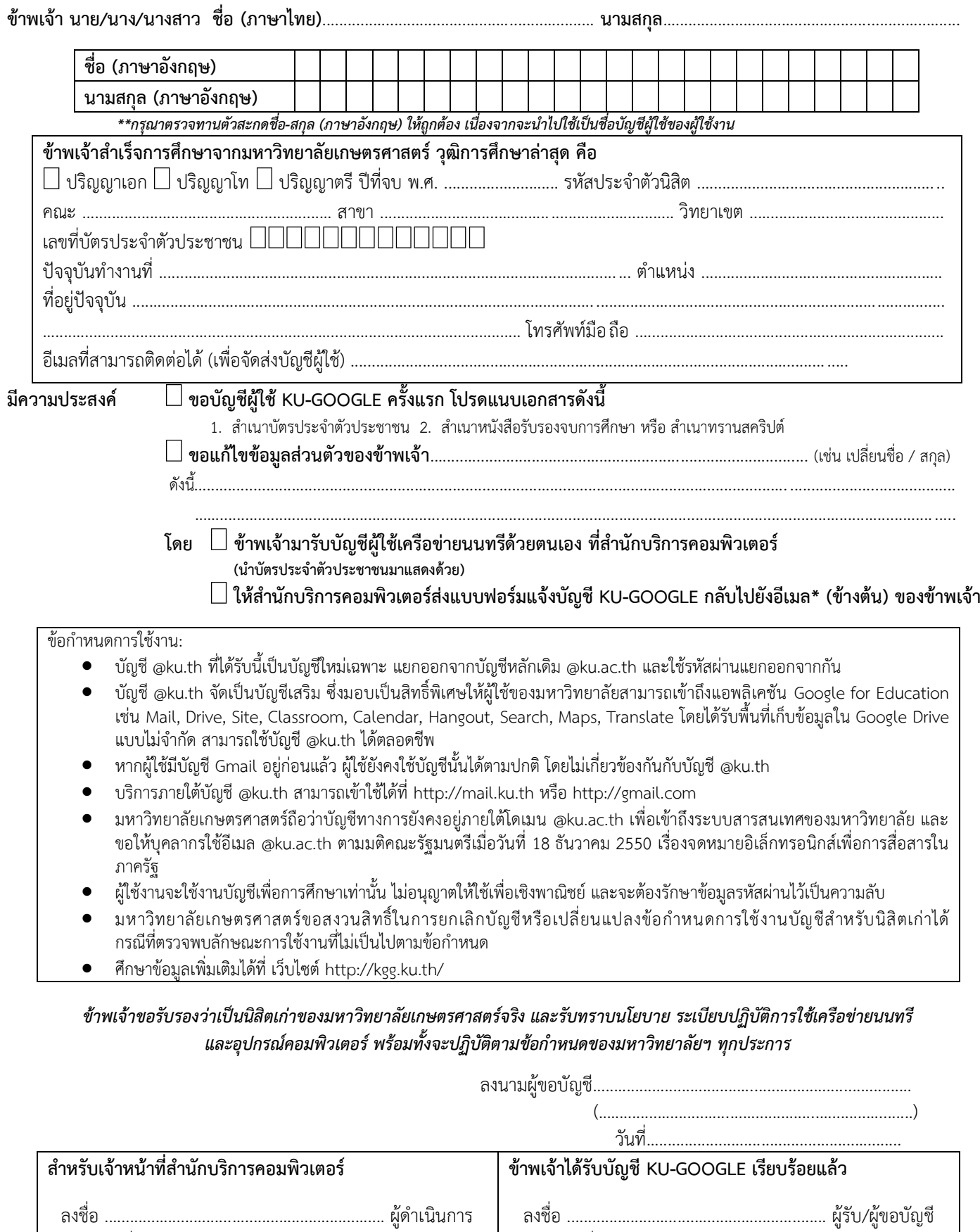

วันที่ .....................................................................

dun<sup>d</sup>

วันที่ .....................................................................